## Free Download Background Banner Photoshop [WORK]

Installing Adobe Photoshop is relatively easy and can be done in a few simple steps. First, go to Adobe's website and select the version of Photoshop that you want to install. Once you have the download, open the file and follow the on-screen instructions. Once the installation is complete, you need to crack Adobe Photoshop. To do this, you need to download a crack for the version of Photoshop you want to use. Once you have the crack, open the file and follow the instructions to apply the crack. After the crack is applied, you can start using Adobe Photoshop. Be sure to back up your files since cracking software can be risky. With these simple steps, you can install and crack Adobe Photoshop.

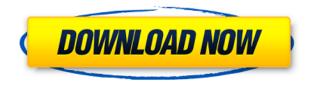

The big thing that you get when you buy this software is the Adobe Bridge. This is the tool to find your photos. You can organize them by date, file extensions, dimensions or even keywords. You can also add a field to your card, or you can directly add a new group of photographs. The addition of user accounts helps you remember the place where you have kept your photographs. After several years, I find it surprisingly difficult to honor and comply to the requests and wishes of the license administrators. In 2010, I did not implement some features that the owners of Photoshop and other programs are very interested in, because of liability issues. In 2011, I did not implement a feature that would have been more useful to a larger base of customers, because I was fully aware that I would have to close my business due to the postal crime of unauthorized access to my FTP server. I'm now an independent consultant who provides Photoshop/Lightroom support. What you have to know is that Photoshop/Lightroom are excellent products and I love working with them. Part of the reason is that I feel that I'm working as a software vendor; the license administrator just wants me to work as a contractor.

Thus, when it comes to image processing and possibly also to my own time, I love working with other professionals, rather than the license administrators. I'm acting and feeling as a professional user and as such, I feel that I have a duty to be disappointed when Adobe doesn't deliver as promised and as advertised by your company.

## Download Photoshop CC 2015 Version 16Hack With Licence Key For Windows {{ New! }} 2023

Photography is one of the first areas in which learners would prefer to use photo manipulation software. The reason behind this is that most of the usual editing features have already been covered by photo editing software. The only additional feature photographers who are keen on photo editing will be looking for is the ability to creatively enhance images. Otherwise, a new Photoshop user would not be bothered by the additional time it would take to learn to use the software. So, if you are looking to become a Photoshop photo editor, check out some of the options available to you. Adobe Photoshop can be downloaded as a standalone application or through Adobe Creative Cloud. The easiest way to start using Photoshop is to download and install the software on your computer. You may want to have some kind of backpack or travel pack to carry a computer around. The software is available for both Mac and Windows platforms. If you plan on doing graphics work, you would need to have a high-end system that is fast. The 64MB of RAM on top of a 512MB video card is recommended. Photoshop is a powerful editing software that can be used to edit photos, edit videos, do web design, or create with vector graphics. It is designed to work on Mac or Windows platforms, and it is the industry standard photo editing software. Without an upgrade, the standard version of Photoshop (CS3 in this example) can take two weeks to complete. This article gives some very informative information on the best version of Photoshop. I personally use Photoshop CS4 on my Mac. After I downloaded this version, I have had years of smooth editing functions. e3d0a04c9c

## Photoshop CC 2015 Version 16 Download Serial Number Full Torrent 2023

And, as always, there are a variety of new features in the Brush toolset, like You'll find a new gradient tool that supports more than 10,000 gradients, and new radial brush gradient. There are also new features for the type tools, including a new font panel, Flash Label, and new Type tool. Finally, the traditional Shape tools have been completely re-engineered. So, whether you want to draw or recreate shapes, we've got you covered! Finally, we have purchased and branched the free-to-use version of the popular digital painting platform, Acorn. This will give you access to over 2,000 brushes and colour sources, in addition to many of the plugins from Byt3. You can even import and export Adobe's original painting brushes, and there is an interactive online tutorial for each of the existing brushes. In the coming months we will be establishing a deeper relationship with the Substance suite, including the Substance toolset, to deliver a more cohesive workflow from using all of Photoshop or Substance. How to Undo in Adobe Photoshop

Every good designer knows the basic principle that cannot be unlearned – you hit the Delete key and 'polly' jumps in to fill the void. We follow this rule in every new design we create to ensure speedy action and precise result. It is common practice to save a few versions depending on the stage you are working on, but this can be time-consuming: especially if you have a couple of users editing the same document. Enter in the Undo panel – an easy-to-use utility that allows you to undo the last action, remove the previous object and reappear empty space – all with a single click. With this feature, it is possible to do extensive and non-destructive edits without fear of doing too much damage. You just need to make sure that you never Exit Edit mode as this will result in the loss of changes you make.

free psd background download for photoshop photoshop birthday background design psd free download background wallpaper for photoshop free download abstract background free download photoshop background change free download cloud background for photoshop free download photoshop change background image free download free download background photoshop cs6 wedding album background 12x36 photoshop psd files free download photoshop psd album design 12x36 psd wedding background free download

Similarly, the new Metadata panel in Photoshop has a range of powerful new tools to help fix any metadata issues. A brand new Metadata Powerhouse analyzes your image data and suggests fixes, and a new Advanced Metadata panel reveals nuggets of information you might otherwise have missed. The Metadata panel is smart enough to suggest fixes where required, and reveals information like how many layers your master and layer files utilise. Adding a layer of colour beyond what is available in Photoshop 2019 is now easier than ever. The new Color Balance panel in Photoshop makes it easier than ever to find out all the colour features you can work with in Photoshop. The new Gesture Shortcut panel enables you to control Photoshop by using a touch screen with gestures. There are also new Layers panel navigation features which will set you free of the old up/down arrow method. The same is true for Levels. The Levels panel, along with new panel navigation features and Gesture Shortcuts functionality, now keeps you more in control. On top of that there are new features like the ability to quickly view the auto settings of your Curves panel, an updated Curve panel, a revamped Mask panel, a new Noise panel, and new features for Dynamics, Exposure and Shadows. Another tool that has previously been a challenge for those without a

knowledge in color science is now more accessible. You can now use the new Foreground/Background Color panel to match specific colors in your image. Likewise, the hue/saturation panel means there is a method that gives you a better way to match colors you see on screen, whether in a CSS color palette, or a website.

Keep in mind that it's always advisable to get your workstation and software properly configured in the process of preparing for the Adobe MAX show. Here is the configuration I would recommend:

- MacBook Pro 13"/15"
- MacBook Pro 13"/15"
- MacBook Pro 13"/15"
- MacBook Pro 13"/15"
- MacBook Pro 15"/2017/18"
- MacBook Pro 15"/2017/18"
- MacBook Pro 15"/2017/18"
- MacBook Pro 15"/2017/18"
- iMac Pro

Load the program and click on the File menu and select Open. Open a folder containing your photos. The first Photoshop Elements open dialog box is presented. There are a couple of things to know before you start:

- 1. Photoshop Elements has three languages: English, French, and Spanish. If you have a different language, then you should make the switch to English.
- 2. In the top area (where you save the file), you would click on the Options panel, select the Videos panel, then the Languages panel and select the English setting.
- 3. After you are done clicking one of the options, click the Ok button at the bottom.
- 4. The Open dialog box should not reappear.

For me, I mostly work with photos and hence am a pretty happy Photoshop Elements user. While this is an advanced topic, it is a very useful tool that I use every single day. Keep in mind that a lot of the videos and tutorials available for Photoshop Elements demonstrate how to work inside Photoshop, but the two products have more in common than is initially might think.

https://soundcloud.com/bonciwelligu/adobe-indesign-cc-2018-1300125-pre-crack-serial-key
https://soundcloud.com/cantcareri1975/shader-model-30-farming-simulator-2013
https://soundcloud.com/arangguerr6/how-to-bypass-google-account-galaxy-s7-s7-edge-binary-8
https://soundcloud.com/corcilera1973/dinesat-9-full-crack-llave-emulada
https://soundcloud.com/cumpcessjove1976/driver-galletto-1260-windows-7-64-bit
https://soundcloud.com/wilcoranro1980/telugu-movie-dangal-download
https://soundcloud.com/faenabeda1978/windows-loader-213-by-daz-wat-fix-rar
https://soundcloud.com/vercompcoonti1979/xpadderv20120119multilingualretail-walmart-download-pc

https://soundcloud.com/ranicolen1988/motu-machfive-3-crack https://soundcloud.com/inalbopo1976/getamped-2-hack-crescent

This post is part of an ongoing series, Electronic Design , that talks about the latest trends in mobile and web design. With the holiday season quickly approaching, many of us will be heading out to gatherings and parties to share gifts. One of the most commonly asked to get a new user is Adobe

Lightroom. Lightroom is a well-rounded digital asset management (DAM) app for photographers. It functions much like a digital photo frame that is designed for storing and organizing, but also can serve the function of a darkroom. It's Photoshop feature set is also well worth mentioning, especially with adding filters. Adobe Acrobat PDF workbench:

- Inspect the structure of a file, search for words or other patterns, and always have the means of viewing it.
- Why use a word processor or spreadsheet program when Acrobat can have a whole suite of tools to create documents?
- Powerful editing with powerful tools for text, tables, charts, equations, prosessing forms, graphics and more.

All the Free and Pro editions include Acrobat XI and successors, but the Professional One requires the subscription of Pro. In fact, designing spreadsheets was never so much fun before Acrobat XI came out. With formed fields and direct search, easy to use, and splendid integration with Microsoft Office, Adobe PDF now makes it more convenient and reliable to embed forms and business data into your own.PDF documents. Acrobat XI also allows you to quickly search and print books, periodicals and metadata on the web. In a word, Acrobat XI is an all-around PDF solution.

Adobe Sensei AI - Adobe Lightroom may have some of the best AI capabilities in a photo editing software, but Photoshop has a lot of room for improvement. With Adobe Sensei AI Photoshop can even become smarter by learning more about what you do. Adobe Photoshop is one of the most famous and most widely used desktop application for composing and editing image. It is one of the most powerful desktop applications available. It is widely used by designers and photographers alike for image editing and image comping. Adobe Photoshop has different features offered by many other applications whereas it has its own advantages. Photoshop is one of the most popular product of Adobe. It is a desktop application that gives unlimited tools for editing a photo or a video. It is one of the most useful applications. The workflow and editing tools offered by Photoshop are used by professionals around the world to edit photos and videos. It happens because the software is offered at an affordable price and has a great feature set. Adobe is a leading company in creating and creating image editing software. It has some of the finest tools that are useful for editing images. It is considered as one of the best and most popular programs for photo editing. Image Photo Editing Master Class provides you with unlimited hands-on learning opportunities and tools to make you a Photoshop pro. With this book, you can easily learn the core of this wonderful software in just a short time.